## *ДОДАТОК II*

## **Вимоги до екодизайну та графік**

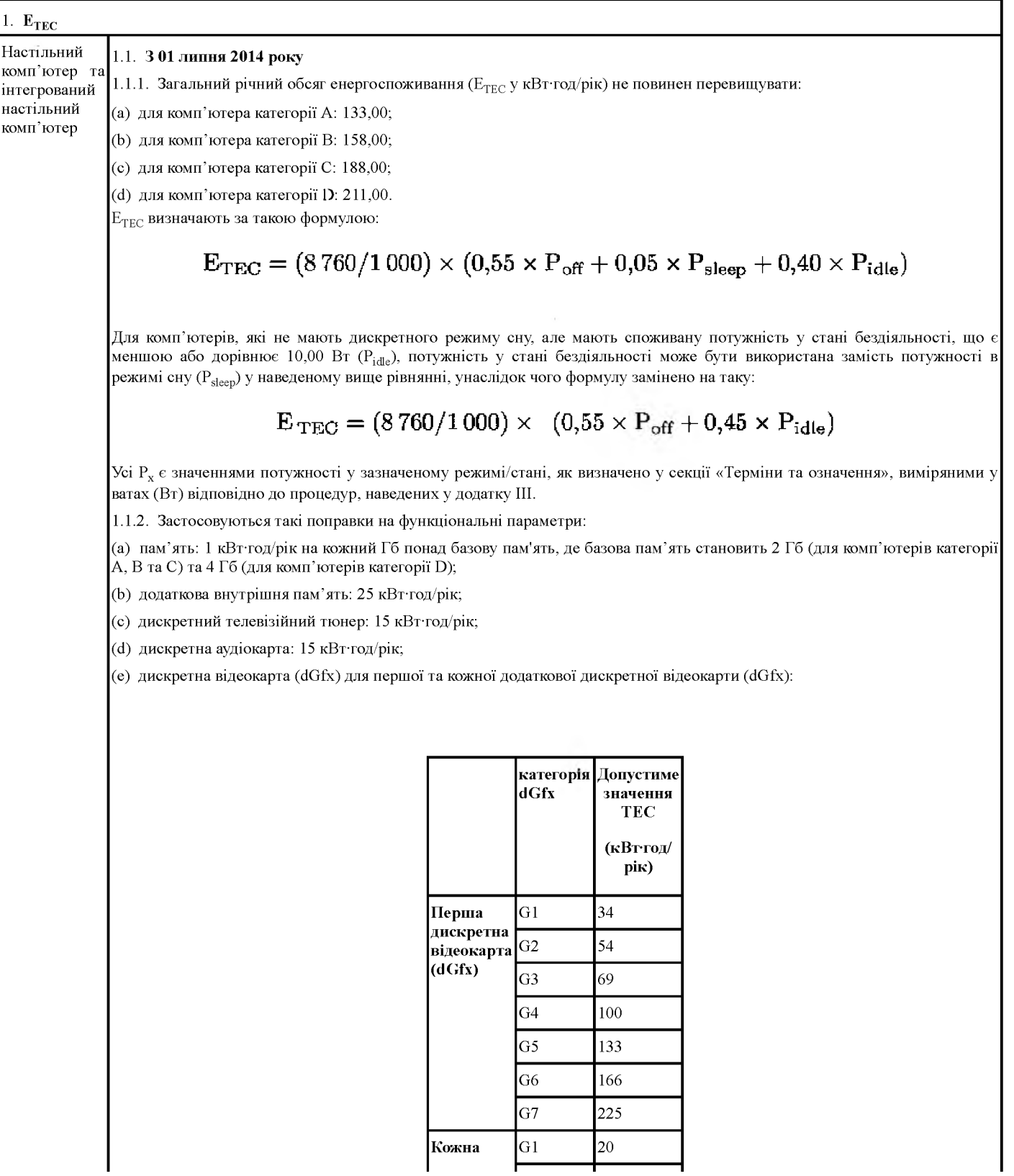

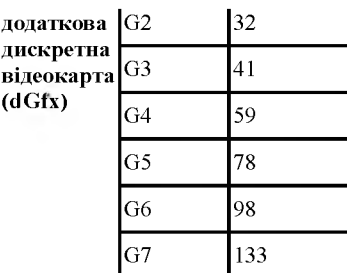

1.1.3. Поправки на функціональні параметри для дискретних відеокарт (dGfx), дискретного телевізійного тюнера та дискретної аудіокарти, зазначених у пункті 1.1.2 і пункті 1.2.2, застосовуються лише до карти і тюнера, увімкнених під час тестування настільних комп'ютерів або інтегрованих комп'ютерів.

1.1.4. Настільні комп'ютери категорії Э та інтегровані настільні комп'ютери, що відповідають усім наведеним нижче технічним параметрам, звільняються від дії положень, зазначених у пунктах 1.1.1 та 1.1.2, та їх переглянутих версій, зазначених у пункті 1.2:

(a) щонайменше шість фізичних ядер у ЦП; та

(b) дискретна відеокарта (відеокарти) (dGfx) із загальною розрядністю буфера кадру більше 320 Гбіт/с; та

(c) щонайменше 16 Гб системної пам'яті; та

(сі) блок живлення з номінальною вихідною потужністю щонайменше 1 ООО Вт.

1.2. **3 01 січня 2016 року**

1.2.1. Застосовуються такі переглянуті значення загального річного обсягу енергоспоживання, зазначеного в пункті 1.1.1: Загальний річний обсяг енергоспоживання (Е<sub>ТЕС</sub> у кВт-год/рік) не повинен перевищувати:

(a) для комп'ютера категорії А: 94,00;

(b) для комп'ютера категорії В: 112,00;

(c) для комп'ютера категорії С: 134,00;

(d) для комп'ютера категорії D: 150,00.

1.2.2. Застосовуються такі переглянуті поправки на функціональні параметри для відеокарт (dGfx), зазначених в пункті 1.1.2(е):

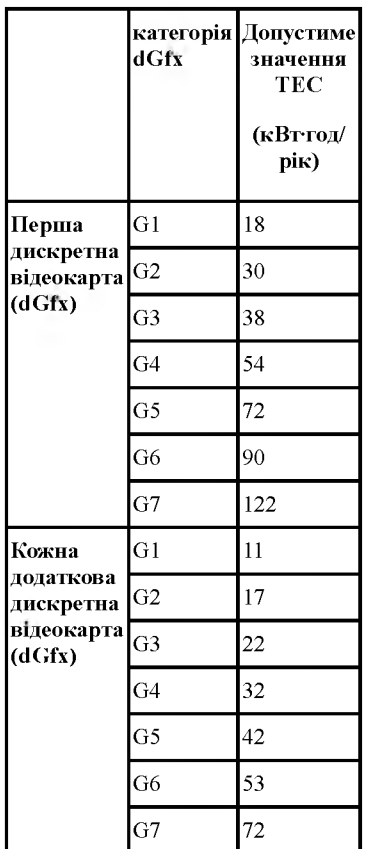

## Ноутбук 1.3. **3 01 липня 2014 року**

1.3.1. Загальний річний обсяг енергоспоживання (Е<sub>ТЕС</sub> у кВт-год/рік) не повинен перевищувати:

(a) для комп'ютера категорії А: 36,00;

(b) для комп'ютера категорії В: 48,00;

(c) для комп'ютера категорії С: 80,50;

 $E<sub>TEC</sub>$  визначається за такою формулою:

## ${\rm E}_{\rm TEC}=(8\,760/1\,000)\times(0,60\times{\rm P}_{\rm off}+0,10\times{\rm P}_{\rm sleep}+0,30\times{\rm P}_{\rm idle})$  <sub>де усі Р $_{\rm x}$  є значеннями</sub>

потужності у зазначеному режимі/стані, як визначено у секції «Терміни та означення», виміряними у ватах (Вт) відповідно до процедур, наведених у додатку III.

1.3.2. Застосовуються такі поправки на функціональні параметри:

(a) пам'ять: 0,4 кВт-год/рік на кожний Гб понад базову пам'ять, де базова пам'ять складає 4 Гб;

(b) додаткова внутрішня пам'ять: 3 кВт-год/рік;

(c) дискретний телевізійний тюнер: 2,1 кВт-год/рік;

(d) дискретна відеокарта (dGfx) (для першої та кожної додаткової дискретної відеокарти (dGfx))

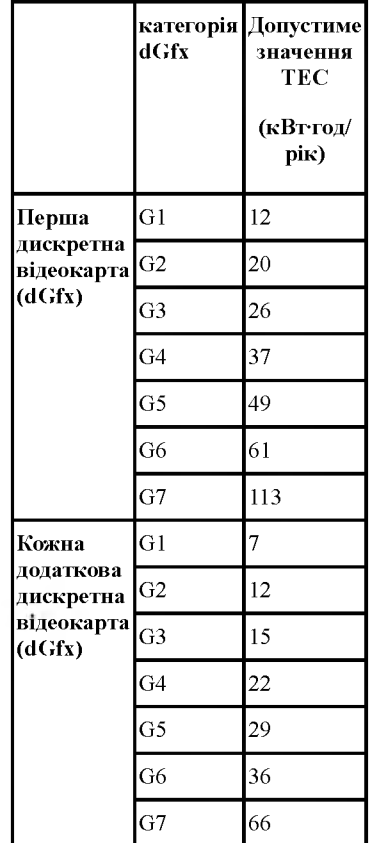

1.3.3. Поправки на функціональні параметри для дискретних відеокарт (сІОґх), дискретного телевізійного тюнера та дискретної аудіокарти, зазначених у пункті 1.3.2 і пункті 1.4.2, застосовуються лише до карт і тюнера, увімкнених під час тестування ноутбуків.

1.3.4. Ноутбуки категорії С, що відповідають усім наведеним нижче технічним параметрам, звільняються від дії положень, зазначених у пунктах 1.3.1 та 1.3.2, та їх переглянутих версій, зазначених у пункті 1.4:

(a) щонайменше чотири фізичні ядра у ЦП; та

(b) дискретна відеокарта (відеокарти) (dGfx) із загальною розрядністю буфера кадру більше 225 Гбіт/с; та

(c) щонайменше 16 Гб системної пам'яті.

1.4. **З 01 січня 2016 року**

1.4.1. Застосовуються такі переглянуті значення загального річного обсягу енергоспоживання, зазначеного в пункті 1.3.1: Загальний річний обсяг енергоспоживання ( $E_{\rm TEC}$  у кВт-год/рік) не повинен перевищувати:

(a) для комп'ютера категорії А: 27,00;

(b) для комп'ютера категорії В: 36,00;

(c) для комп'ютера категорії С: 60,50;

1.4.2. Застосовуються такі переглянуті поправки на функціональні параметри для відеокарт (dGfx), зазначених в пункті 1.3.2(d):

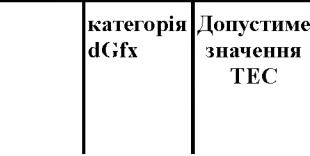

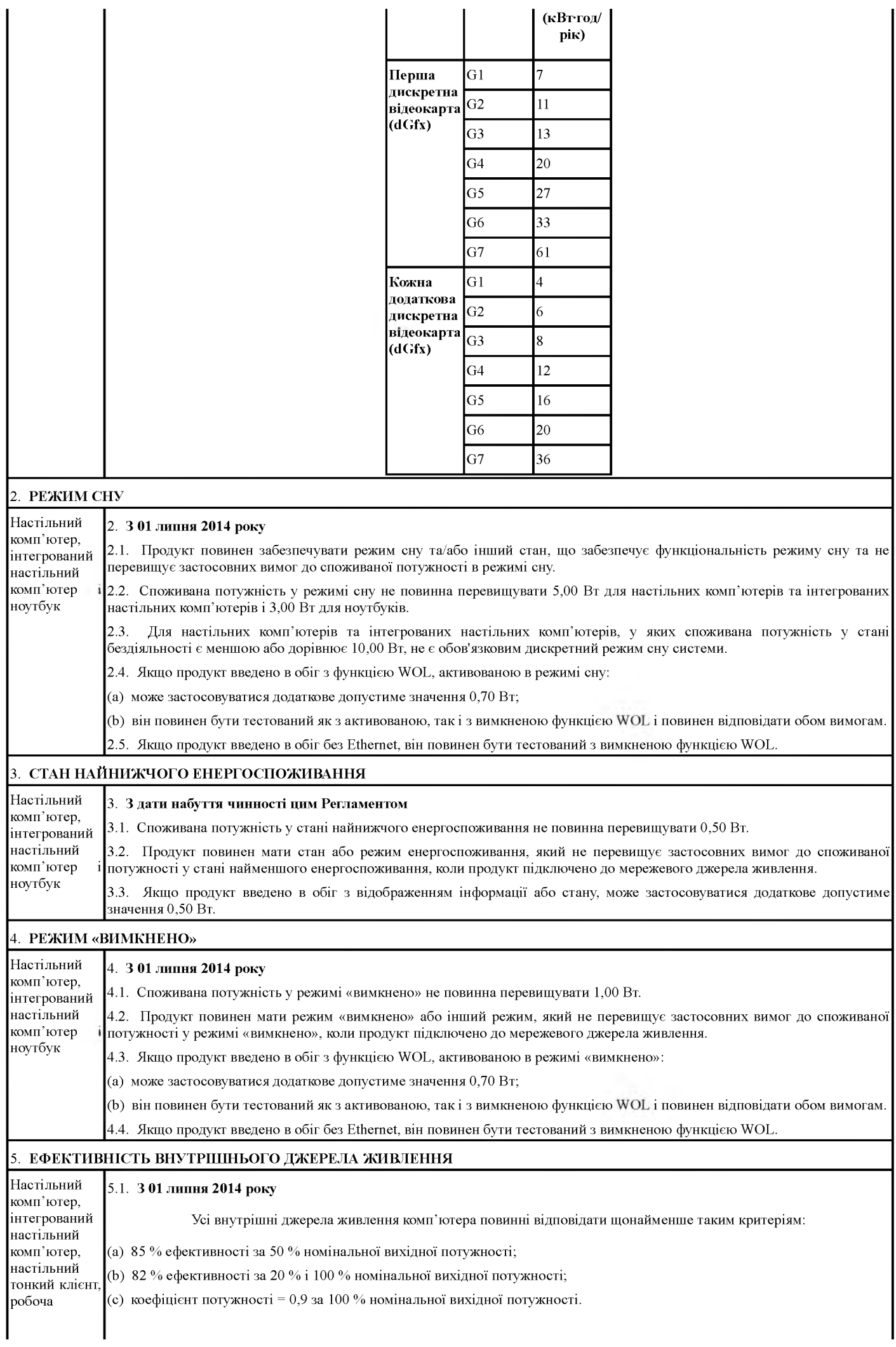

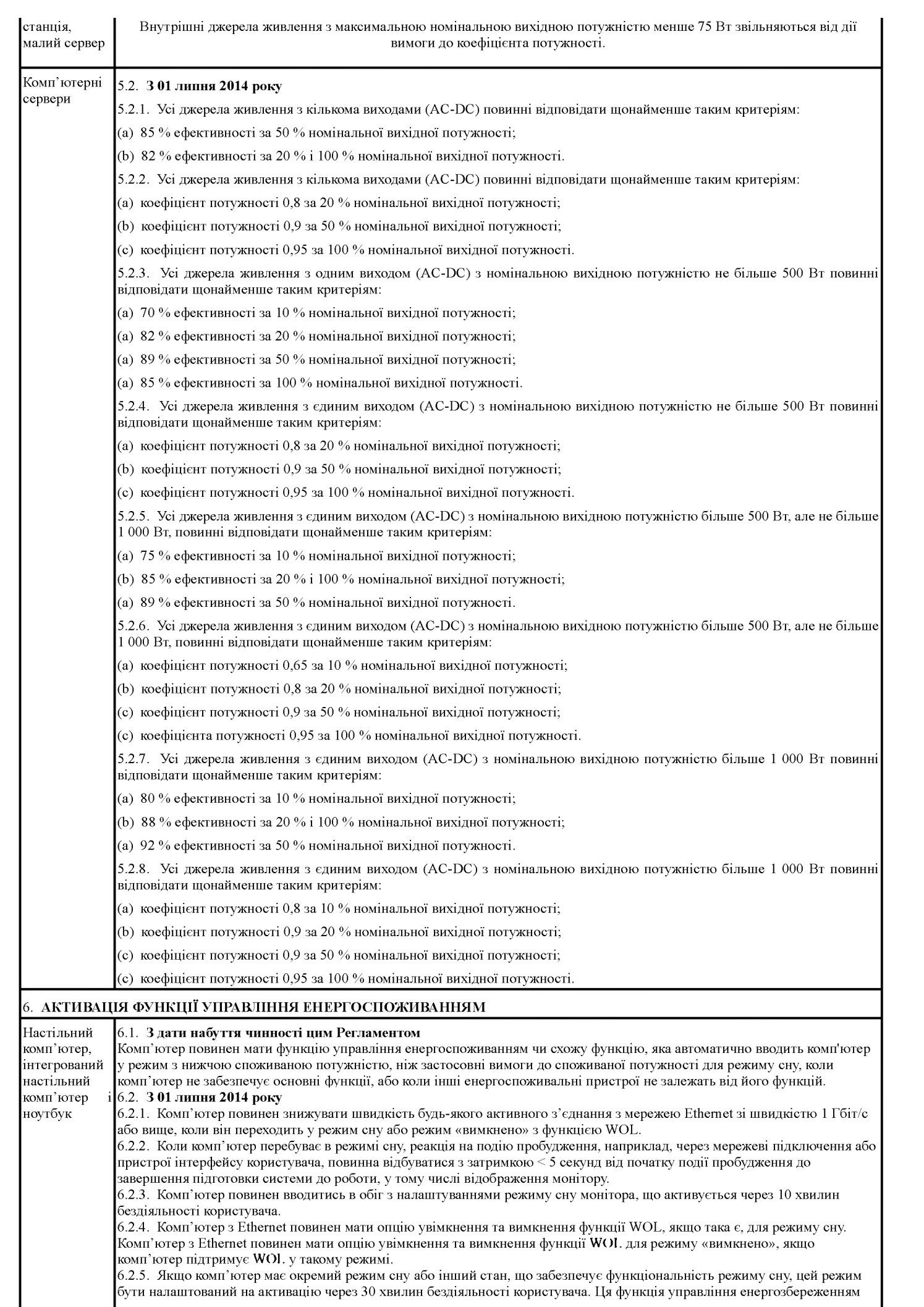

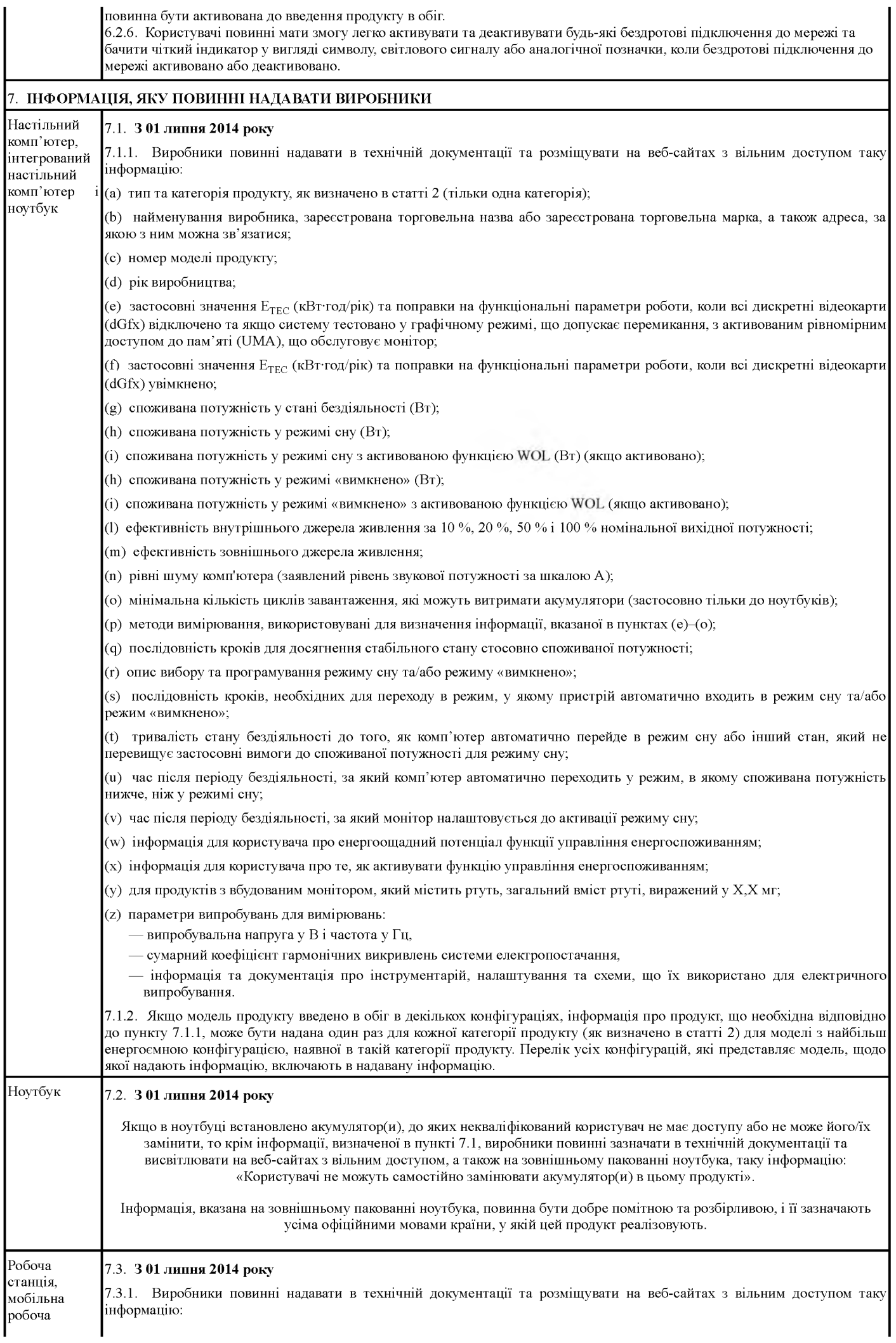

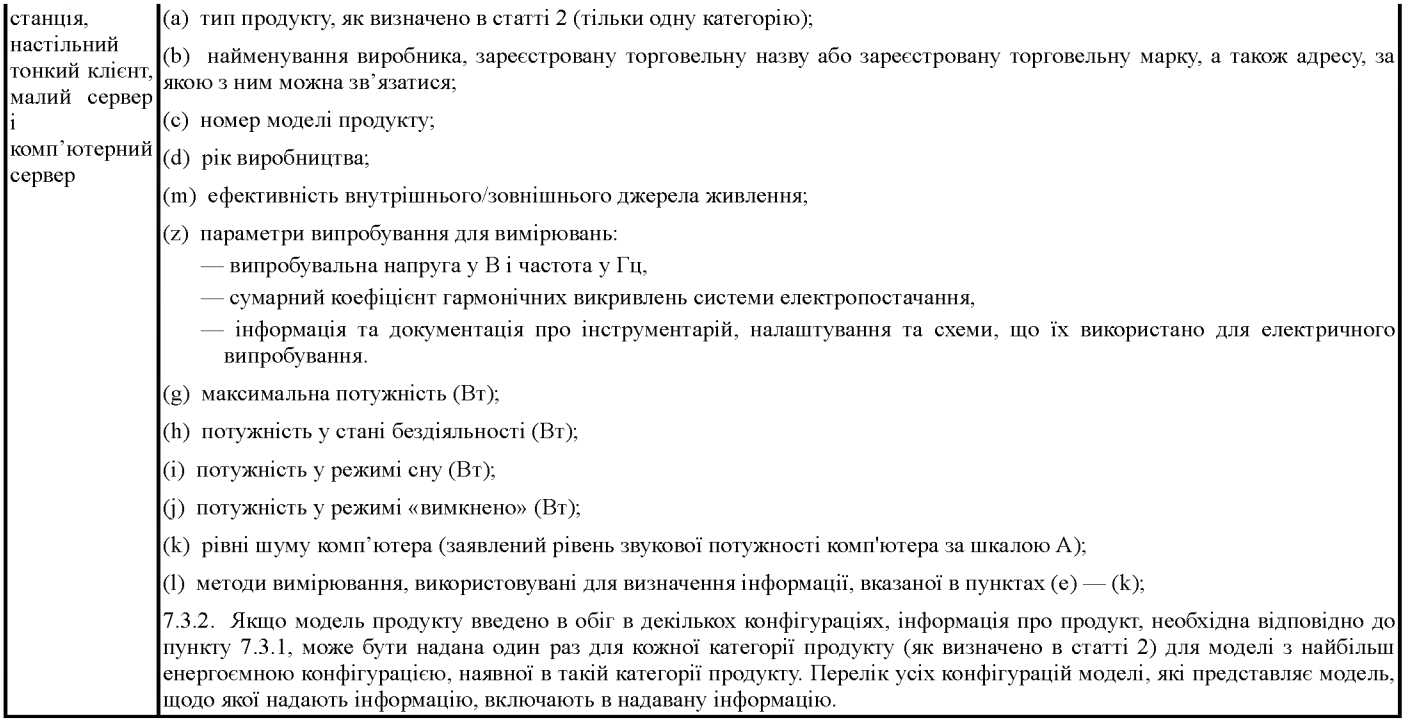